## **3** HOW OBSERVANT ARE YOU?

Look out for these landmarks in the village. Say where you found each one in the space provided.

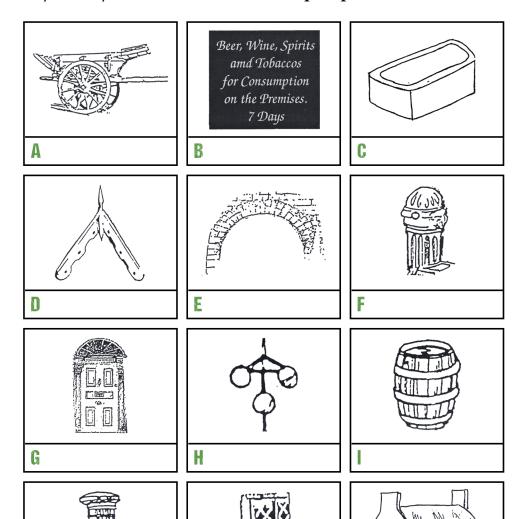

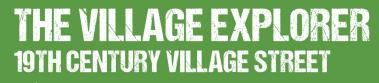

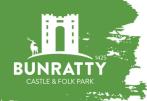

### 1 GO TO BUNRATTY VILLAGE, STAND OUTSIDE THE SCHOOL

#### Go into the Girls school.

- A Look at the name of the school. Write the name here:
- **B** How many pupils sat in the long benches? (Why not try this out?)

#### Look into the room next door.

- C What were the small holes in the desk used for? \_\_\_\_\_\_
- 1 List 5 ways in which this classroom is different from your own:

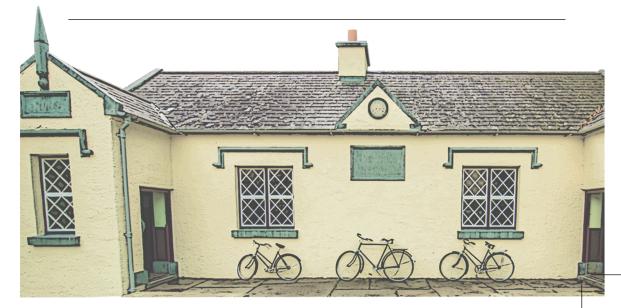

# 2 LEAVE THE SCHOOL AND GO INTO THE VILLAGE STREET

Look around. Now you are ready to answer these questions.

| A | As you enter the village street, you will notice a pillar box on your right hand side. |                 |  |  |  |
|---|----------------------------------------------------------------------------------------|-----------------|--|--|--|
|   | Why is this pillar box painted red?                                                    |                 |  |  |  |
|   | When was the pillar box made?                                                          |                 |  |  |  |
|   | Who was the monarch of the United Kingdom with the pillar box was first placed here?   |                 |  |  |  |
| В | Most of the houses in the village are roofed with slate but one house is an exception. |                 |  |  |  |
|   | Which house is this and how                                                            | v is it roofed? |  |  |  |
|   |                                                                                        |                 |  |  |  |
| C | What colour is the doctors house?                                                      |                 |  |  |  |
|   | What grows in the garden and why?                                                      |                 |  |  |  |
|   |                                                                                        |                 |  |  |  |
| D | Match the person to the correct occupation:                                            |                 |  |  |  |
|   | J. Foster                                                                              | Doctor          |  |  |  |
|   | J.M. Hickey                                                                            | Hotelier        |  |  |  |
|   | N.Quinn                                                                                | Drapery         |  |  |  |
|   | J. Brown                                                                               | Pawnbroker      |  |  |  |
|   | McInerny & Sons                                                                        | Printing Works  |  |  |  |

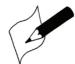

In the village there are several signs. Draw your favourite sign in this box!